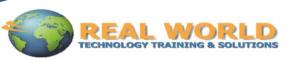

# 50470-B: Microsoft<sup>®</sup> SharePoint<sup>®</sup> Server 2010 for the Site Owner/Power User Duration: 2 Days Method: Instructor-Led

# **Course Description**

This course is designed for the site owner/"power user" of a SharePoint<sup>®</sup> site who needs to know how to create sites and lists, manage user access and customize lists and pages. This class uses the SharePoint<sup>®</sup> Server 2010 version of SharePoint<sup>®</sup>. While it is of equal value for users of SharePoint<sup>®</sup> Foundation, it does include a few features not found in Foundation.

#### **Target Audience**

This course is designed for the site owner/"power user" of a SharePoint<sup>®</sup> site who needs to know how to create sites and lists, manage user access and customize lists and pages.

#### Prerequisites

Before attending this course, participants must have:

- Working knowledge of SharePoint<sup>®</sup> 2010
- Know how to navigate a SharePoint<sup>®</sup> site and SharePoint<sup>®</sup> lists

#### **Course Objectives**

After completing this course, students will be able to:

- Manage Sites and Site Collections
- Add users and groups and manage site, list, folder and item security
- Add and configure web parts
- Configure sites, include themes, title, description and icon
- Configure site navigation
- View site activity reports
- Customize lists and libraries
- Work with Site Columns and Site Content Types
- Create Forms libraries
- Configure Check out/in, Content Approval and Versioning
- Create and modify pages and web part pages

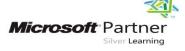

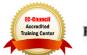

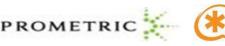

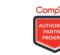

# **Course Outline**

# Module 1: The Role of the Site Owner

- Role of the Site Owner /Power User
- Tools for the Site Owner

# Module 2: SharePoint<sup>®</sup> Review

• Review of SharePoint<sup>®</sup> Basics

# Module 3: Using and Customizing Lists

- List Settings
- Customizing Columns
- Site Columns
- Content Types
- Creating Lists by Importing Excel Files

# Module 4: Creating Forms Libraries

• Creating Forms Libraries from InfoPath

#### Module 5: Creating Web Pages

- Creating Web Pages
- Creating Web Part Pages

#### Module 6: Sites and Workspaces

- Site Customization
- Site Navigation
- Web Parts

#### Module 7: Users and Groups

- Users and Groups
- Permissions
- Adding Users
- Adding Site Collection Administrators
- Reviewing Permissions
- Sending E-mail to Site Users

# Module 8: Activity

- Site Web Analytics Reports
- Site Collection Web Analytics Reports

# LABS INCLUDED

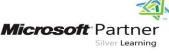

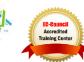

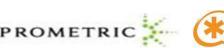

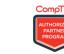

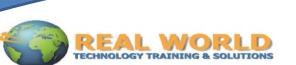

- Creating and Modifying Views
- Content Types
- Communications Options
- Overview of Workflows

- List and Library Permissions
- Creating Groups
- Creating Custom Permission Levels
- Audiences
- Managing User Alerts